# **Начало Работы**

#### **Включение/Выключение**

Нажмите кнопку включения/выключения и удерживайте в течение 3-5 секунд.

Короткая вибрация послужит сигналом о включении.

#### **Стандартные режимы:**

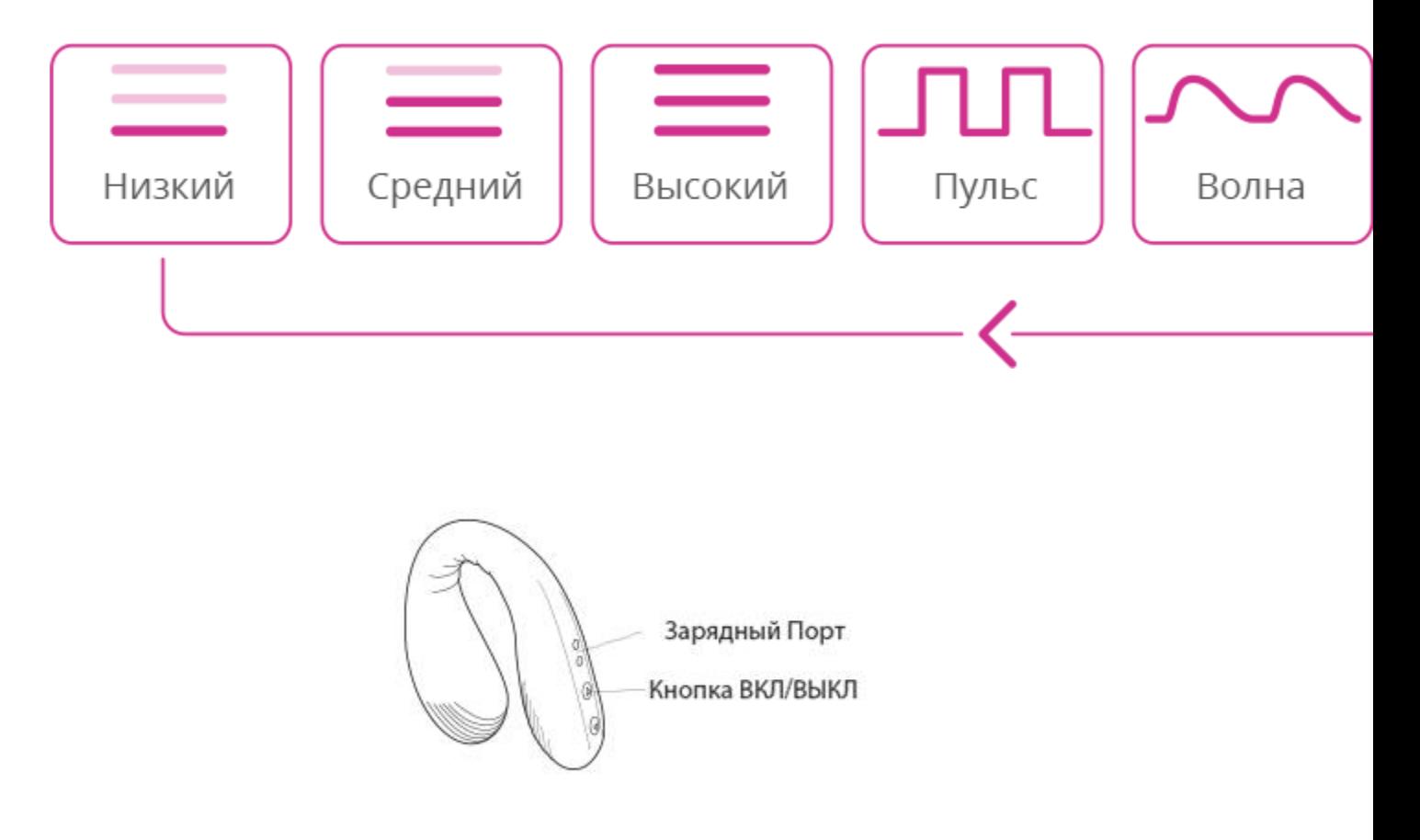

### **Зарядка**

Выключите устройство. Подключите кабель к любому USB-порту или адаптеру п итания для USB. Полная зарядка займет примерно 70 минут.

Свет индикатора будет гореть во время зарядки. Красный свет погаснет, когда у

стройство зарядится полностью. Вы можете проверить заряд аккумулятора с по

мощью приложения.

#### **Примечание:**

НЕ ИСПОЛЬЗОВАТЬ во время зарядки. Это магнитное зарядное устройство.

При попытке зарядки убедитесь, что горит красный свет.

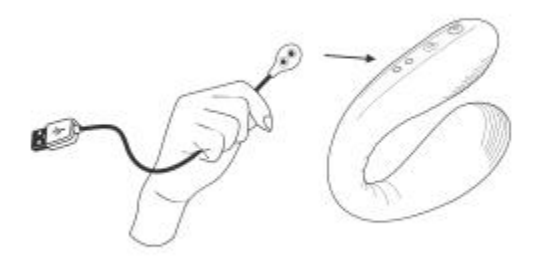

### **Чистка и Уход**

·НЕ опускать в кипящую воду (аккумулятор может взорваться, также существует

риск попадания воды внутрь игрушки).

·Очищайте устройство до и после каждого использования.

·Мойте теплой водой и мягким мылом (или чистящим средством для секс-игру

шек).

·Тщательно просушите перед хранением.

·Держите подальше от экстремальных температур.

·Заряжайте игрушку хотя бы раз в полгода.

## **Лубрикант**

Используйте **ТОЛЬКО** лубриканты на водной основе. Не используйте лубрикант ы на силиконовой/масляной основе. Перед введением обильно нанесите лубри кант на продукт и нужную зону тела. Лубриканты на водной основе высыхают б ыстрее, поэтому, возможно, придется повторить процедуру. Мы рекомендуем и спользовать [Лубрикант](https://ru.lovense.com/lubrikant-na-vodnoi-osnove) на Водной Основе от Lovense.

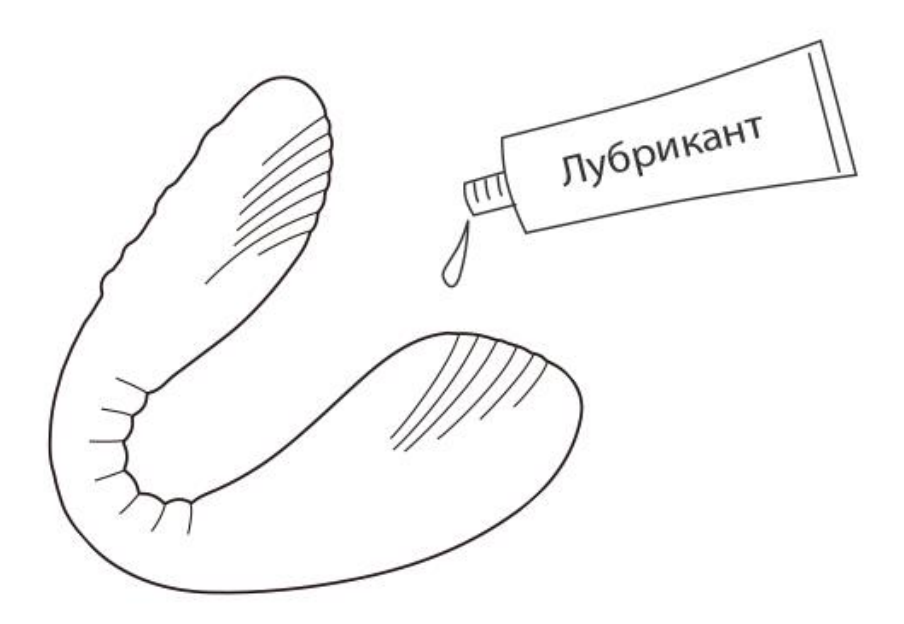

### **Советы по Использованию**

·НЕ распрямляйте игрушку полностью, иначе она может сломаться.

·Необходимо нанести лубрикант на игрушку и нужный участок тела перед пенет

рацией.

·Выберете нужный Вам уровень вибрации: низкий, средний, высокий.

·Вы можете создать и сохранить до 10 паттернов вибрации для Dolce (ранее

Quake) с помощью нашего приложения.

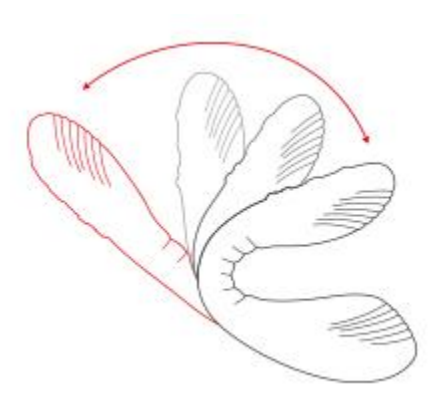

# **Загрузка Приложения**

### **Совместимость c:**

·iPhone/iPad Air/iPad Mini/iPod Touch iOS 10.0 и более новыми версиями

·Android 4.3 и более новыми версиями (Bluetooth 4.0)

·Mac (Bluetooth 4.0)

·Windows PC (для подключения потребуется USB Bluetooth адаптер от

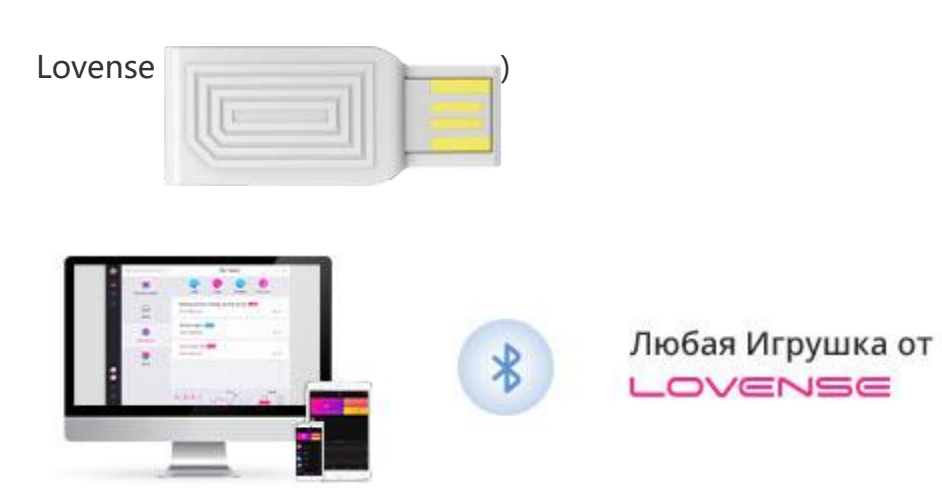

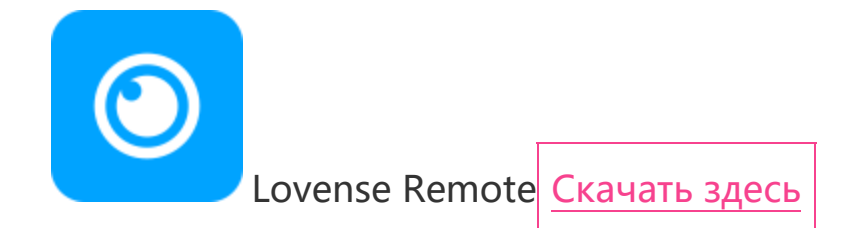

# **Сопряжение Устройств**

## **Сопряжение с iOS/Android/Mac**

• 1. Нажмите и удерживайте кнопку включения/выключения на Dolce (ранее

Quake), чтобы включить игрушку. Световой индикатор подаст сигнал о включен ии.

- 2. Кликните по  $^{\circledR}$  иконке.
- 3. Коснитесь "+", чтобы начать поиск. После того, как игрушка будет найдена, на

жмите "Готово". Немигающий свет индикатора указывает на то, что игрушка по дключена. Теперь Вы можете управлять игрушкой со своего устройства.

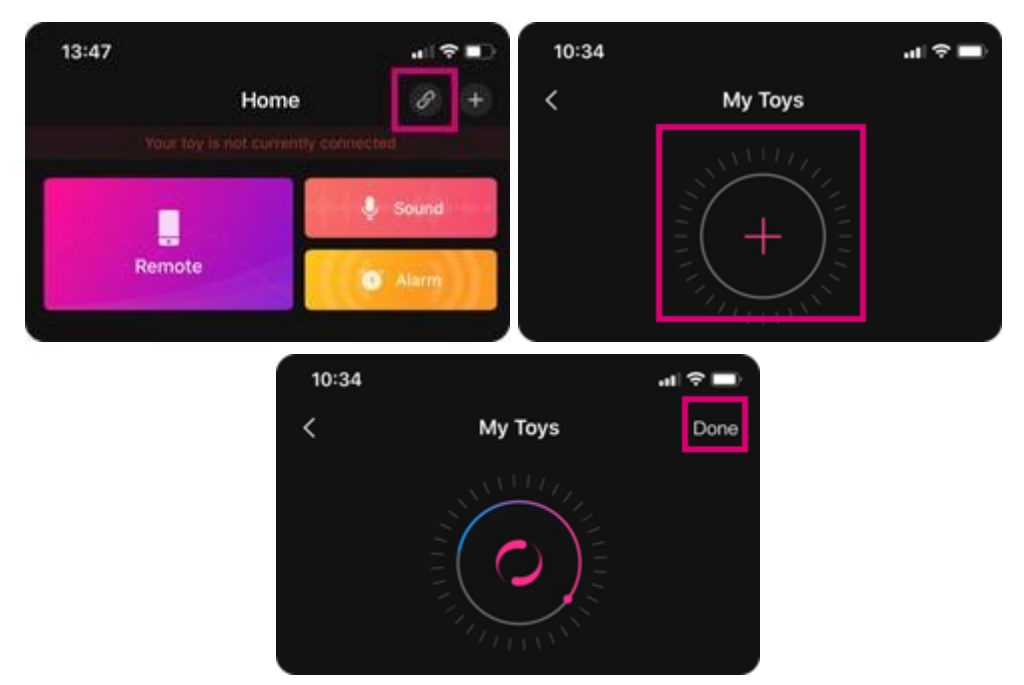

#### **Примечание:**

·Подключите игрушку к своему устройству раз, и в следующий раз подключе

ние произойдет автоматически.

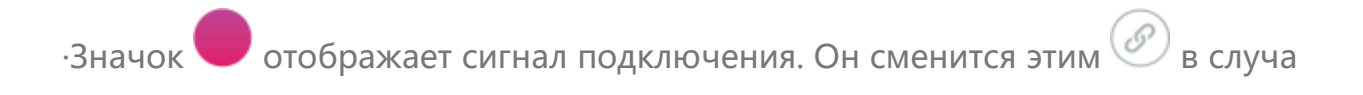

е разрыва соединения. Если устройства соединены, подключение произойде

т автоматически.

### **Сопряжение с ПК**

1. Нажмите и удерживайте кнопку включения/выключения на Dolce (ранее

Quake), чтобы включить игрушку. Световой индикатор подаст сигнал о включен

ии.

2. Вставьте USB Bluetooth адаптер от Lovense в свободный USB-порт на Вашем к омпьютере.

3. Кликните по  $\circledcirc$  иконке.

4. Коснитесь "+", чтобы начать поиск. После того, как игрушка будет найдена, на жмите "Готово". Немигающий свет индикатора указывает на то, что игрушка по дключена. Теперь Вы можете управлять игрушкой со своего устройства.

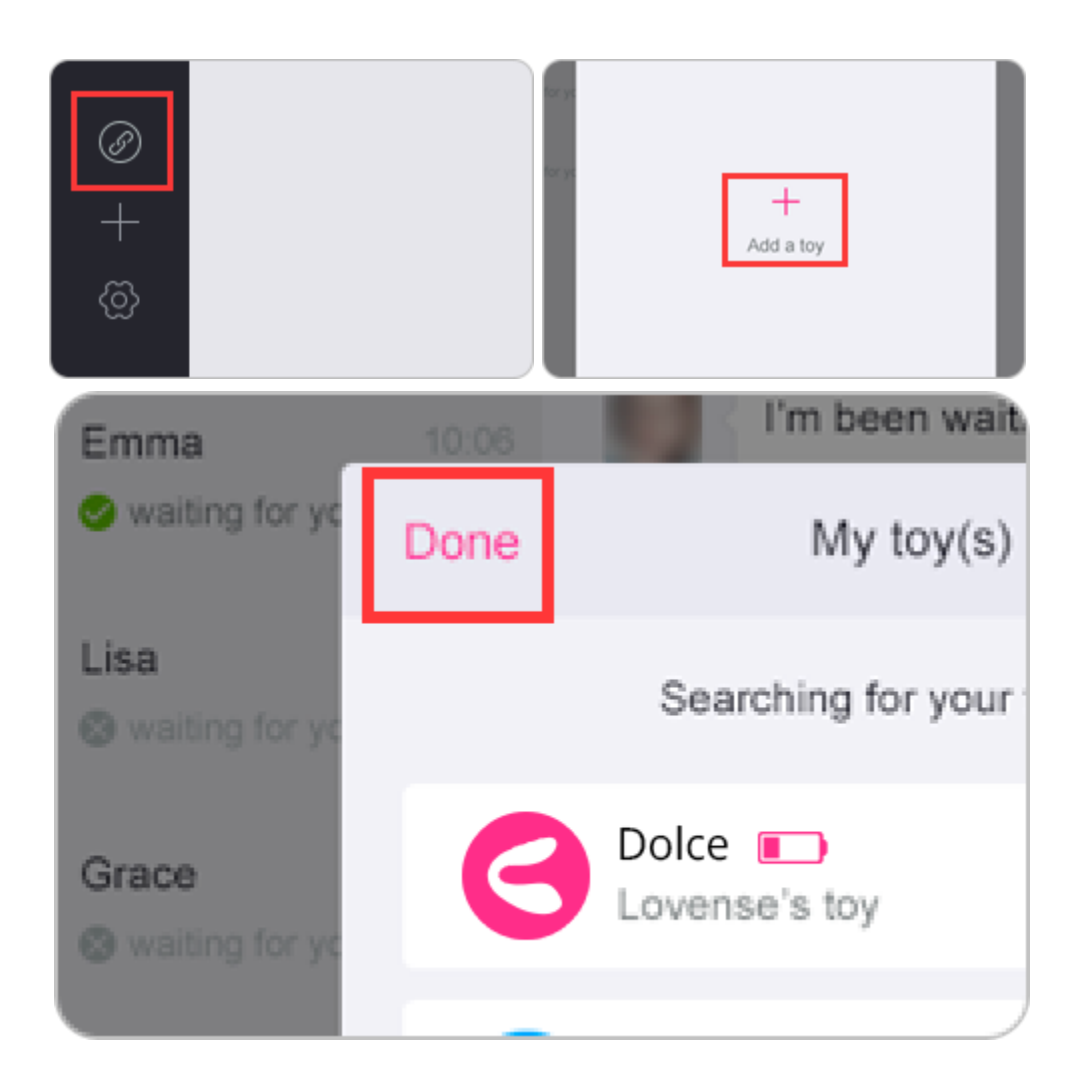

# **Как Настроить**

• 1. После успешного сопряжения Dolce (ранее Quake) с Вашим телефоном, косни

тесь панели Dolce (ранее Quake) в разделе "Мои Игрушки".

- 2. Нажмите кнопку "Программа", чтобы увидеть параметры программирования.
- 3. Нажмите "Настроить Уровни", чтобы настроить первые три уровня.

• 4. Нажмите "Добавить Паттерн", чтобы добавить заданный паттерн на Dolce (ра

нее Quake).

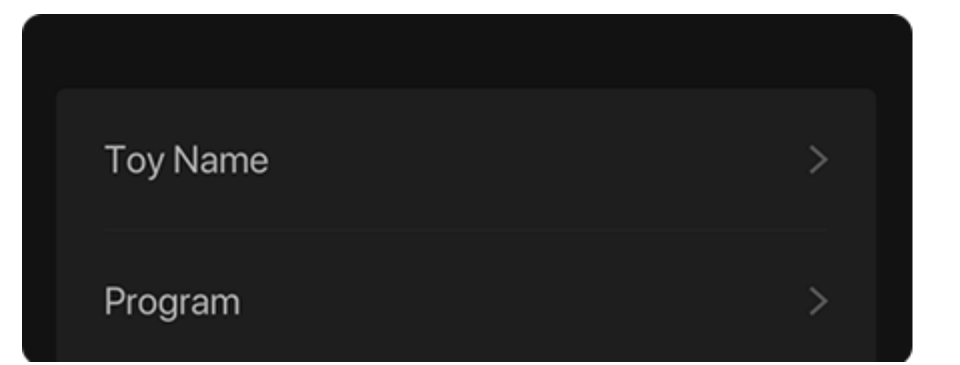

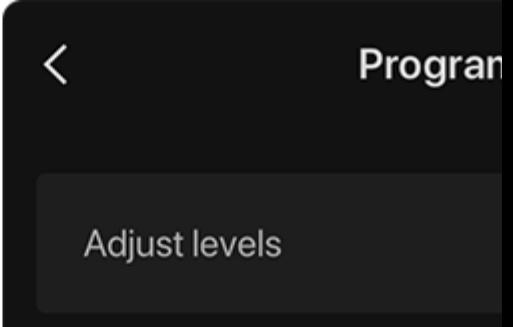